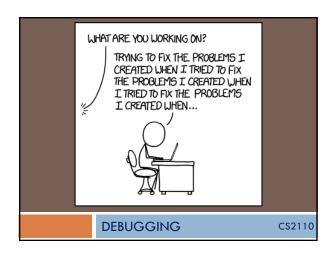

## **Announcements**

- □ Lunch with Professors sign up, including today!
- □ Prelim 2 Regrade Requests due tonight at 11:59PM

### Context

- 2110 teaches you how to write code with care. Use:
  - meaningful comments
  - meaningful variable names
  - □ loop invariants
  - preconditions
  - asserts
  - testing (lots and lots of testing!)
  - clean style
  - a structure that is easy to reason about

What not to do: https://www.ioccc.org

Sometimes...

# Correctness first, then Performance

"Programmers waste enormous amounts of time thinking about, or worrying about, the speed of noncritical parts of their programs, and these attempts at efficiency actually have a strong negative impact when debugging and maintenance are considered. We should forget about small efficiencies, say about 97% of the time: premature optimization is the root of all evil. Yet we should not pass up our opportunities in that critical 3%."

-Donald Knuth

Correctness first, then speed.

If speed really matters, use a profiler.

# ...despite your best efforts, your code will not work

Now what?

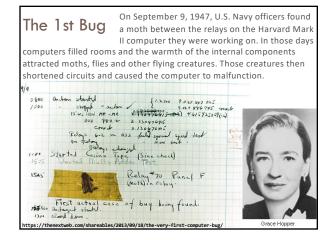

Debugging is twice as hard as writing the code in the first place.
Therefore, if you write the code as cleverly as possible, you are, by definition, not smart enough to debug it. —BRIAN KERNIGHAN

If debugging is the process of removing software bugs, then programming must be the process of putting them in. —E. W. DIJKSTRA

Deleted code is debugged code.
—JEFF SICKEL

# Step 1: know what the correct behavior is Step 2: find a single, reproducible\* case where your code is incorrect Step 3: figure out what your code is doing NOT: why your code isn't doing what it should (your code is doing exactly what you told it to) \*if your code (or code you call) generates a random # anywhere you need to stop (or seed) that

Several approaches. Look at:
+ the last thing you touched
+ the part you feel the least sure of
+ the code most associated with the error you're observing

- every single line of code

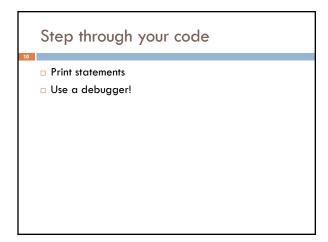

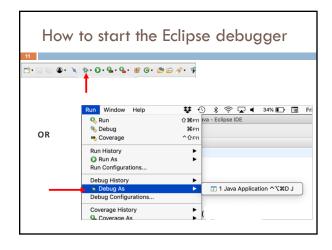

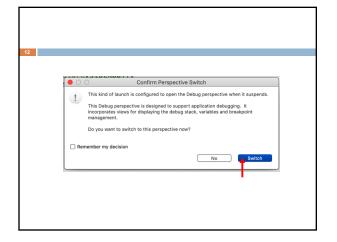

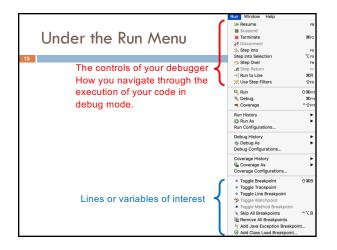

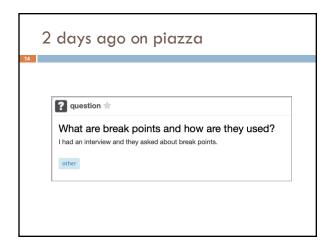

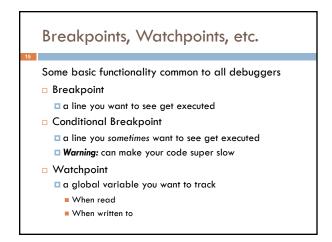

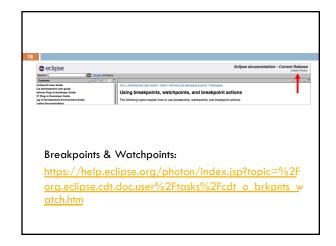